# **MediaWiki:Apihelp-managetags-paramoperation**

De Topo Paralpinisme

Quelle opération effectuer :

## **create**

Créer une nouvelle balise de modification pour un usage manuel.

## **delete**

Supprimer une balise de modification de la base de données, y compris la suppression de la marque de toutes les révisions, entrées de modification récente et entrées de journal dans lesquelles elle serait utilisée.

## **activate**

Activer une balise de modification, permettant aux utilisateurs de l'appliquer manuellement.

## **deactivate**

Désactiver une balise de modification, empêchant les utilisateurs de l'appliquer manuellement.

Récupérée de « [https://www.base-jump.org/topo/index.php?title=MediaWiki:Apihelp-managetags](https://www.base-jump.org/topo/index.php?title=MediaWiki:Apihelp-managetags-param-operation)[param-operation](https://www.base-jump.org/topo/index.php?title=MediaWiki:Apihelp-managetags-param-operation) »

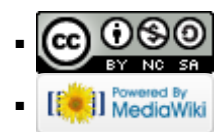